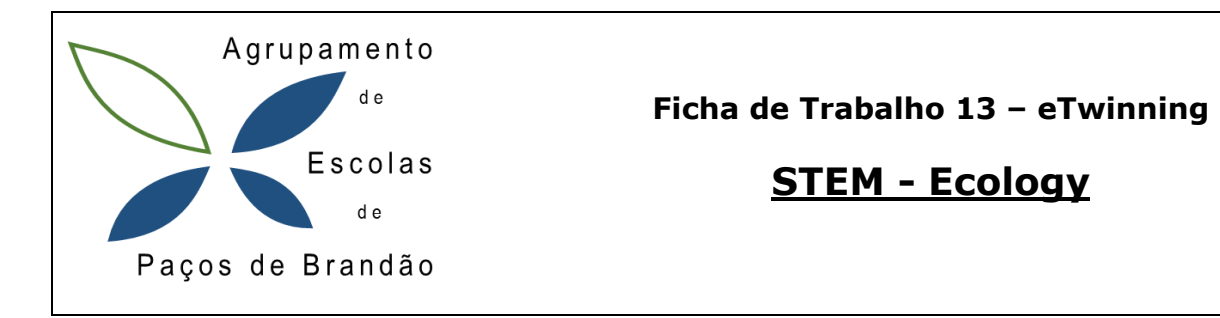

## *Objetivos:*

- **Conhecer o projeto eTwinning – STEM – Ecology**
- **Controlar o Robot Mbot**
- **Controlar a Garra do Robot Mbot.**

## **STEM - Ecology**

Para este projeto pretende-se que o Robot encontre o lixo e o vá deitar na Lixeira.

- 1. Faça o Robot funcionar com o programa segue linha.
- 2. Teste o seu funcionamento.
- 3. O Robot segue a linha e quando encontrar um obstáculo (lixo) deverá parar e usar a garra para apanhar o lixo.
- 4. Teste o seu funcionamento.
- 5. Depois de pegar no lixo o robot segue a linha até à lixeira (novo obstáculo) para deixar o lixo.
- 6. Teste e aperfeiçoe o programa do robot.
- 7. Guarde o seu trabalho, feche e envie-o para o Moodle.